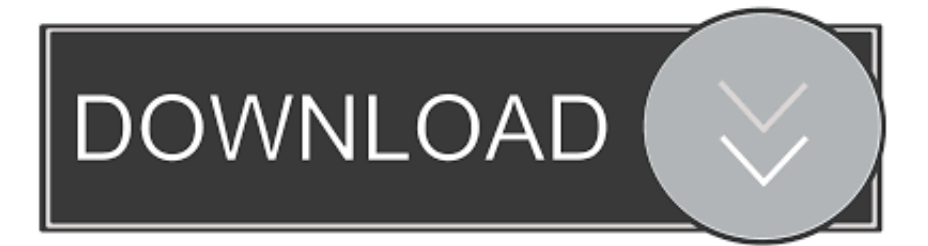

## [Camera Raw 9.8 Download Mac](https://picfs.com/1u34di)

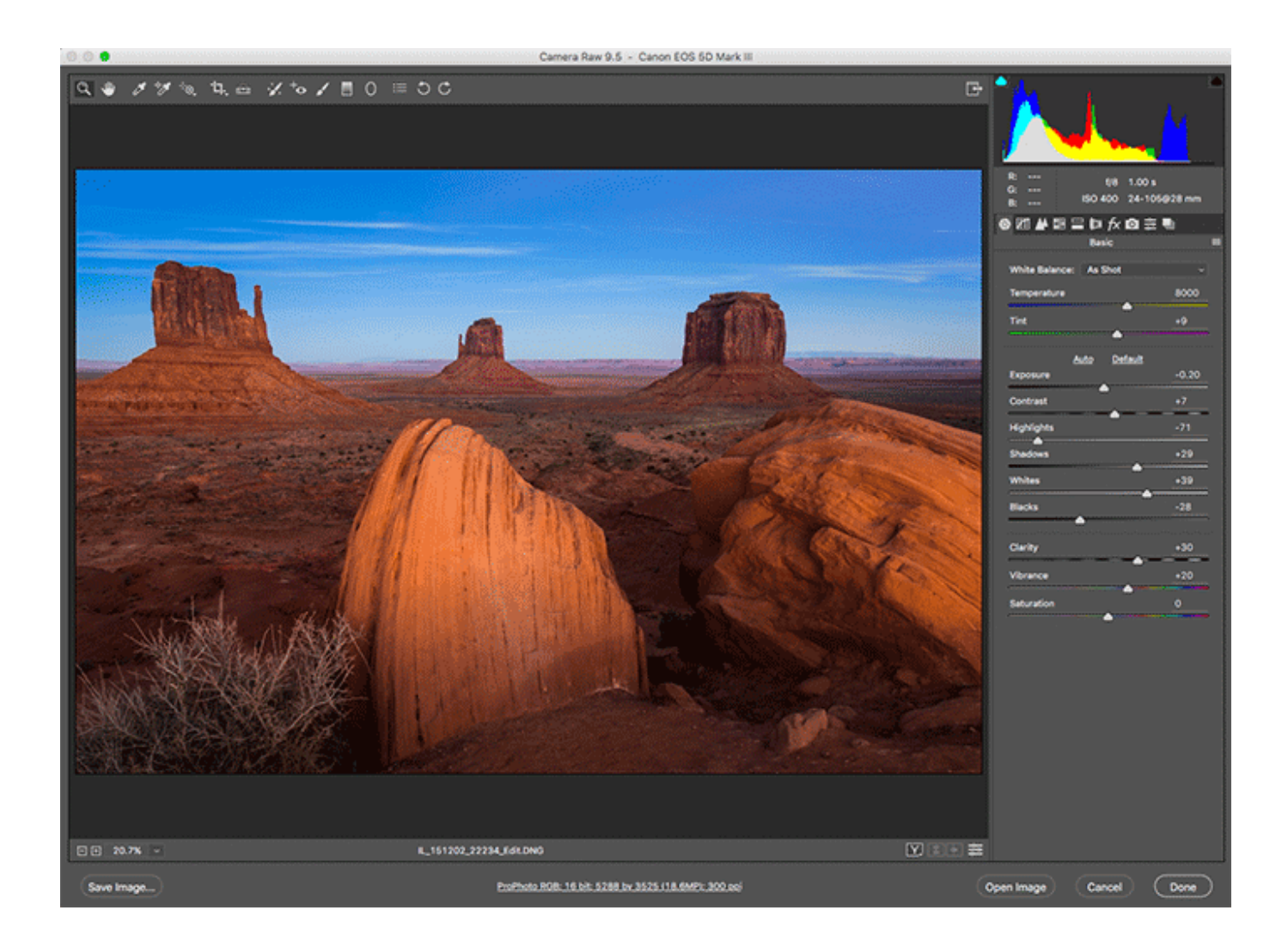

[Camera Raw 9.8 Download Mac](https://picfs.com/1u34di)

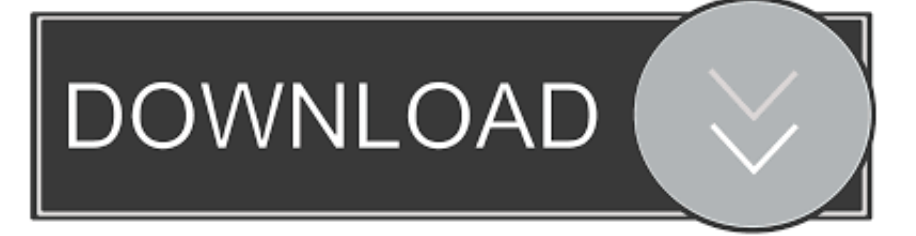

Download for new lens profiles, new camera support etc The goal of this release is to provide additional camera raw support, lens profile support and address bugs that were introduced in previous releases of Camera Raw.. Camera Raw 9 8 is now available through the update mechanism in Photoshop CC and the Creative Cloud application.

- 1. camera
- 2. camera online
- 3. camera dslr

cr2 to DNG so Adobe Camera Raw Update MacAdobe has release Camera Raw 9 8 for Photoshop.. Quit all Adobe applications On macOS, double-click the dmg file to mount it On Windows double-click the downloaded.. New Camera Support in Camera Raw 9 8 You can download Adobe Camera RAW 9 8 through the help page within the software.. Adobe Camera Raw MacCamera Raw DownloadAs camera Raw 9 8 is available for download but its window zip file is corrupted.

### **camera**

camera app, camera download, camera online, camera test, camera test online, cameras, camera icon, camera translate, camera obscura, camera 360, camera, camera dslr, camera cafe, camera cafe reparto, camera raw [Artcut 2009 Software Free Download](http://pretifna.yolasite.com/resources/Artcut-2009-Software-Free-Download.pdf)

Camera Raw 9 10 DownloadThe goal of this release is to provide additional camera raw support, lens profile support and address bugs that were introduced in previous releases of Camera Raw. [Best Warhammer Roster App For Mac](http://habfiwebp.yolasite.com/resources/Best-Warhammer-Roster-App-For-Mac.pdf)

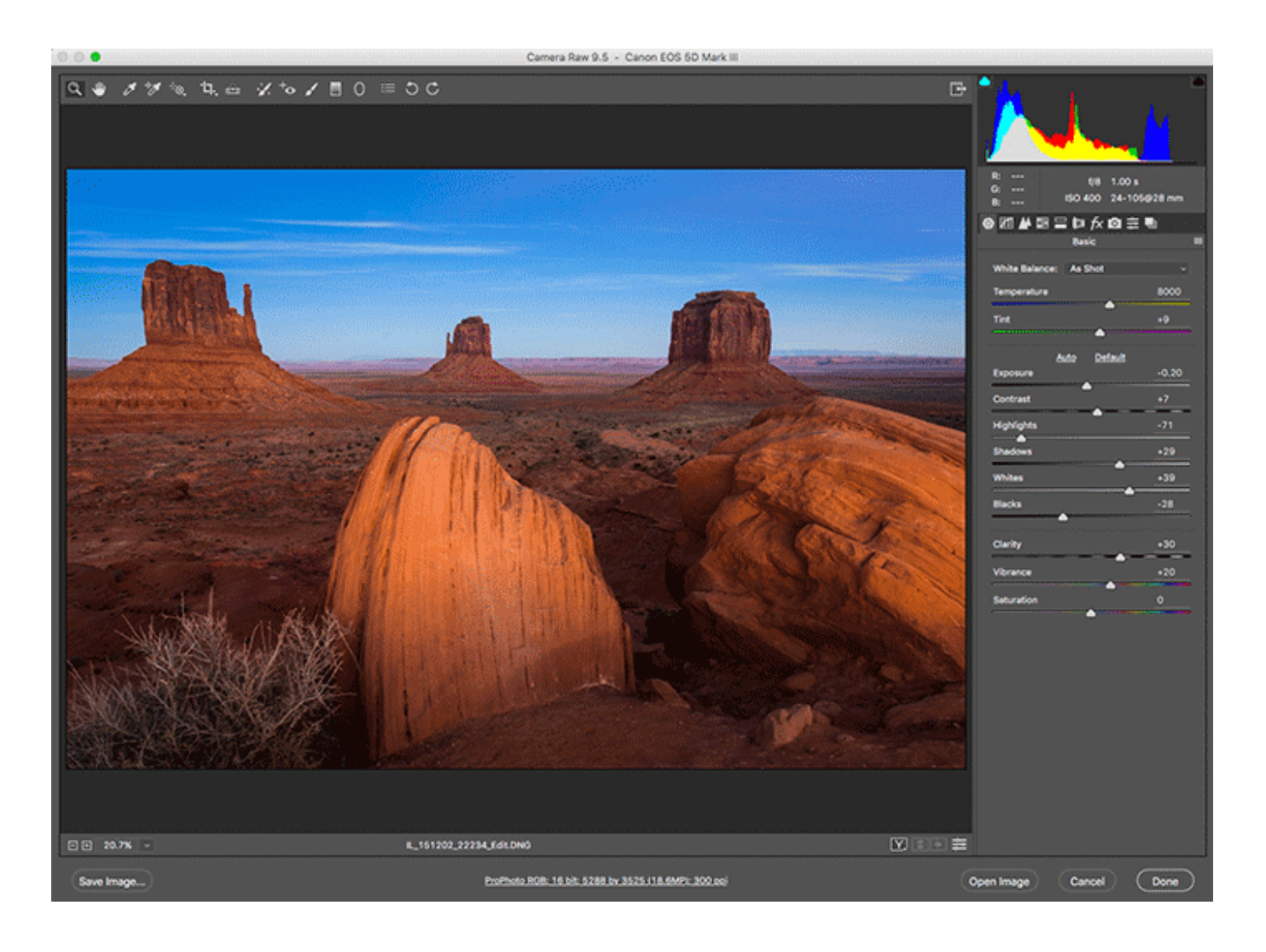

## **camera online**

#### [Avi Codec For Mac Ppt](https://hub.docker.com/r/plosazrocoun/avi-codec-for-mac-ppt)

 Camera Raw 9 8 requires Photoshop Elements 15 or later You will need to download Adobe's free DNG converter to convert your Canon M5 raw files from.. Today i have bought some very cool stuff for you, well i am giving you 120+ camera raw presets.. Hey guys, hows you all doing, neeraj sharma this side, and i welcomes you to my brand new post.. Download and install the latest Camera Raw version from Camera Raw plug-in installer.. The goal of this release is to provide additional camera raw support, lens profile support and address bugs that were introduced in previous releases of Camera Raw. [download Call Of Duty](https://matriarcmckelvin.doodlekit.com/blog/entry/13739522/download-call-of-duty-world-at-war-zombie-top) [World At War Zombie](https://matriarcmckelvin.doodlekit.com/blog/entry/13739522/download-call-of-duty-world-at-war-zombie-top)

# **camera dslr**

#### [Google Map Download For Mac](https://karlcuevas.doodlekit.com/blog/entry/13739517/high-quality-google-map-download-for-mac)

In this artical you can download some very professional camera raw presets and guess what, all these presets are free camera raw presets.. Zip file to unzip it Find out how to update the Camera Raw version on your Mac or Windows machine.. It brings support for new cameras and lenses, and fixes several issues Support for the following cameras has been added.. Download and install the Camera Raw plug-in Note: If you still haven't been able to successfully update the Camera Raw plug-in for currently supported versions of Adobe applications, use the Camera Raw 13.. Adobe Camera Raw دانلود نرم افزار Adobe Camera Raw 13 0 کمرا راو برای پشتیبانی از تصاویر با پسوند Raw طراحی گردیده، جایگزین بخش اصلی Raw Camera در مجموعه Suite Creative Adobe.. one No Can download it fully It download for few minute after 70 MB server stop downloading it. ae05505a44 [Spektrum Dx5e Manual](http://calcayrefil.webblogg.se/2021/march/spektrum-dx5e-manual.html)

ae05505a44

Diay Pro 2 Cdi 2000